聯絡電話:03-409-0010

聯絡手機:0920939843

# 【條文檔輸入調整說明】

## 1.先在記事本編輯,再複製到條文檔內容中。

阿拉法電腦

■ 未命名 - 記事本

構案(F) 編輯(E) 格式(O) 檢視(V) 說明(H)

■需应:■■EU =■AUC ■■第一册的<br>1.直管方途期交貨每日罰本訂單線金額千分之五,逾期若超過三十日,買方可取消本訂單部分或全部貨品。<br>3.賣方須保證所交貨品預完全符合本訂單所附之規範,經買方驗收不合格者賣方必須立即更換符合買方規範之貨品並賠償買方可能因此而造成之損失。<br>3.賣方須保證所交貨品於買方使用後提供一年之無償保固服務。<br>4.賣方須交付文件:?出廠證明?測試報告?進口證明?安裝、操作及維護手冊?保固切結書<br>6.工程施工發包

9.如因本谷約發生爭議而涉訟時,買賣雙方同意以買方管轄法院為合議法院。

#### 先將條文貼在記事本. 在複製貼到條文檔. 格式比較對位

### 2.印表預覽,並到條文檔調整。

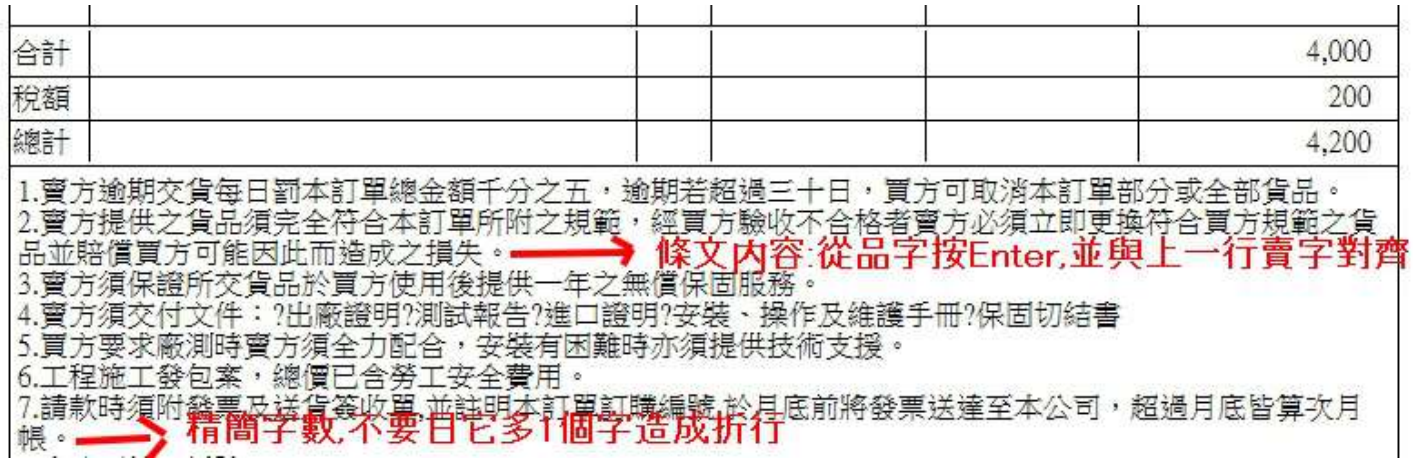

#### 3. 調整到印表對位為止。

1.賣方逾期交貨每日罰本訂單總金額千分之五,逾期若超過三十日,買方可取消本訂單部分或全部貨品。 2.賣方提供之貨品須完全符合本訂單所附之規範,經買方驗收不合格者賣方必須立即更換符合買方規範之貨 品並賠償買方可能因此而造成之損失。

3.賣方須保證所交貨品於買方使用後提供一年之無償保固服務。

4. 賈方須交付文件: ?出廠證明?測試報告?進口證明?安裝·操作及維護手冊?保固切結書

5.買方要求廠測時賣方須全力配合,安裝有困難時亦須提供技術支援。

6.工程施工發包案,總價已含勞工安全費用。

7.請款須附發票及送貨簽收單,並註明本訂單訂購編號,於月底前將發票送達本公司,超過月底皆算次月帳。